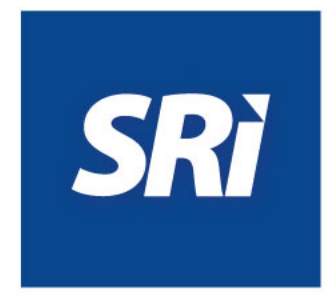

# **Guía para contribuyentes**

Preguntas frecuentes de facturación electrónica.

Ó

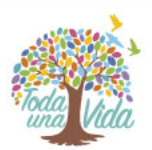

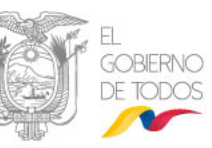

# 1. **¿Cuáles son los beneficios de la facturación electrónica?**

- Menor costo en el cumplimiento de obligaciones tributarias.
- Mayor seguridad en el resguardo de los documentos.
- Eliminación de almacenamiento fsico.
- Cuidado del medio ambiente.
- Consulta en línea de la validez de las transacciones.
- Tiene igual validez tributaria que la facturación física, por lo que, se mantienen las dos modalidades.
- Proceso administrativos más rápidos y eficientes.

## 2. ¿Qué documentos se puede emitir electrónicamente?

- Factura.
- Liquidación de compra de bienes y prestación de servicios.
- Comprobantes de retención.
- Notas de crédito.
- Notas de débito.
- Guías de remisión.

## **3. ¿Cómo me adhiero a facturación electrónica?**

Los contribuyentes que deseen adherirse al nuevo esquema de emisión de comprobantes electrónicos deben presentar su solicitud a través de la página web www.sri.gob.ec, en la opción "Facturación Electrónica", disponible en "SRI en Línea".

Previamente deberá contar con una firma electrónica, que puede ser adquirida en cualquier entidad de certifcación autorizada en el país.

Los contribuyentes que deseen adherirse a este esquema, deben solicitar autorización para el Ambiente de Pruebas y posteriormente la autorización para el Ambiente de Producción.

# 4. ¿Qué es el Ambiente de Pruebas o Certificación?

El Ambiente de Pruebas o Certifcación de comprobantes electrónicos está diseñado para que los contribuyentes realicen los ajustes correspondientes a sus aplicaciones, hasta que se encuentren depuradas completamente, previo a la emisión de comprobantes electrónicos en el Ambiente de Producción.

Los comprobantes generados en este ambiente no tienen validez tributaria.

Los contribuyentes pueden estar en este ambiente el tiempo que consideren necesario.

## **5. ¿Qué es el Ambiente de Producción?**

Es un ambiente real donde se procesarán los comprobantes con validez tributaria y legal.

## 6. ¿Cómo se solicita el Ambiente de Pruebas o Certificación?

Para la obtención de la autorización de comprobantes electrónicos se deben seguir los siguientes pasos:

1. Ingresar al portal www.sri.gob.ec con el RUC y clave.

2. Ingresar a la opción "Facturación Electrónica".

3. Seleccionar "Pruebas" (siempre se debe obtener la certifcación primero en pruebas)

4. Ingresar a "Autorización".

Para iniciar con las pruebas en el Ambiente de Certifcación se recomienda obtener la autorización de emisión para todos los tipos de comprobantes. Cuando el contribuyente se encuentre listo y ha probado sus procesos de envío, recepción y validación de los datos que se encuentran en sus tramas xml, puede pasar al Ambiente de Producción.

# **7. ¿Cuánto tiempo pueden permanecer los contribuyentes en el ambiente de pruebas?**

Los contribuyentes pueden hacer uso del ambiente de pruebas el tiempo que consideren necesario, no hay un tiempo límite.

# 8. ¿Cómo se solicita el ambiente de producción?

Para la obtención de la autorización de comprobantes electrónicos se deben realizar los siguientes pasos:

- 1. Ingresar al portal www.sri.gob.ec con el RUC y clave.
- 2. Ingresar a la opción "Facturación Electrónica".

3. Ingresar a la opción "Producción" (previo debe obtener la certifcación primero en pruebas).

4. Ingresar a "Autorización".

Obtener la autorización de emisión para los tipos de comprobantes que requiera.

# 9. ¿Dónde puedo adquirir un certificado de firma digital?

En las entidades de certifcación califcadas:

- Banco Central del Ecuador
- Concejo de la Judicatura
- ANF AC Ecuador
- Security Data

# **10. ¿La firma electrónica caduca?**

La frma electrónica si tiene un tiempo de duración que es defnido por cada entidad certifcadora.

## 11. ¿Cómo genero un comprobante electrónico?

Los contribuyentes tienen las siguientes opciones para la generación de comprobantes electrónicos:

- Facturador electrónico gratuito.
- Portal SRI & Yo en línea.
- Sistemas propios del contribuyente.

## **12. ¿Qué es el facturador electrónico gratuito?**

El SRI pone a disposición de los pequeños y medianos contribuyentes un sofware gratuito, denominado Facturador electrónico gratuito, el cual cumple las funciones de generar, firmar electrónicamente, transmitir comprobantes hacia la Administración Tributaria y visualizar la Representación Impresa de Documento Electrónico (RIDE).

## 13. ¿En qué casos se debe utilizar el Facturador Electrónico Gratuito?

En una herramienta que puede utilizar cualquier contribuyente, en caso de que no desee desarrollar cambios en su sistema de facturación.

# **14. ¿Qué es el RIDE?**

Es un formato de representación impresa de un documento electrónico.

# 15. ¿El RIDE debe cumplir con algún formato?

Las representaciones impresas de los comprobantes electrónicos deben cumplir con los requisitos del Reglamento de Comprobantes de Venta, Retención y Documentos Complementarios y la Ficha Técnica, dispuestos para el efecto.

# 16. ¿En qué casos se entrega el RIDE?

1. Cuando no exista el consentimiento del usuario o consumidor para recibir el comprobante electrónico.

2. Cuando la impresión es requerida de manera expresa por el receptor, en el momento de la emisión o después.

3. Cuando en la compra no se identifca al consumidor o usuario (consumidor fnal).

La impresión de la representación del comprobante electrónico (RIDE) tiene igual validez que los comprobantes establecidos en el Reglamento de Comprobantes de Venta, Retención y Documentos Complementarios y su contenido puede ser verifcado con la información que reposa en la base de datos de la Administración Tributaria.

# 17. ¿Qué pasa si el cliente o receptor del comprobante no tiene dirección de correo **electrónico?**

El emisor deberá entregar al receptor el RIDE.

# 18. ¿Qué sucede si el cliente exige la factura preimpresa?

El emisor debe entregar el RIDE.

# **19. ¿Debo archivar los RIDE?**

En caso de recibirlo debe ser conservado, puesto que es el respaldo para el receptor del comprobante.

# **20. ¿Si el RIDE no contiene el número de autorización / clave de acceso, este tiene** validez tributaria?

No. Si el RIDE no tiene número de autorización / clave de acceso no tiene validez.

## 21. ¿Cómo se notifica al receptor un comprobante electrónico?

El emisor debe enviar exitosamente los archivos (XML + RIDE) del comprobante electrónico, al correo electrónico proporcionado por el adquirente, receptor, usuario o consumidor.

Así también cuando el receptor no proporcione al emisor la información necesaria para el envío del comprobante electrónico, debe imprimir y entregar el RIDE.

## 22. ¿Tiene costo la emisión y entrega de un comprobante electrónico?

No. La obligación de emitir y entregar un comprobante de venta, establecida en la Ley, no faculta al emisor a realizar cobro alguno por este concepto.

# 23. ¿Cómo se sustenta la emisión de un comprobante electrónico al cliente o **usuario?**

Los emisores de comprobantes electrónicos deben contar con el consentimiento del consumidor o usuario antes de la emisión y envío del comprobante electrónico. Asi mismo, los emisores deben instruir satisfactoriamente al consumidor o usuario sobre la forma de acceder a la información de dicho comprobante y sobre los equipos y programas que requiere para ello.

## 24. ¿Cómo se consulta la validez de comprobantes electrónicos?

La consulta de validez de comprobantes se puede realizar mediante dos opciones:

**Consultas privadas:** Para la obtención de la consulta de autorización de comprobantes electrónicos se deben seguir los siguientes pasos:

- 2. Ingresar a Facturación Electrónica.
- 3. Ingresar a Pruebas o Producción.

<sup>1.</sup> Ingresar al portal [www.sri.gob.ec](http://www.sri.gob.ec/) / Sri en Línea con el RUC y clave.

- 4. Ingresar a Consultas.
- 5. Ingresar a Validez de Comprobantes electrónicos.

**Consultas públicas:** 1. Ingresar al portal www.sri.gob.ec / Sri en Línea.

- 2. Ingresar a las consultas públicas en la opción Facturación Electrónica.
- 3. Ingresar a la opción Validez de Comprobantes electrónicos.

### 25. ¿Cómo se puede recuperar un comprobante electrónico autorizado?

Un comprobante electrónico autorizado o rechazado se puede recuperar ingresando a la página web [www.sri.gob.ec](http://www.sri.gob.ec/) / Sri en Línea, registrando su usuario y clave en la opción de Facturación Electrónica / Producción / Consultas / Comprobantes electrónicos recibidos y/o emitidos.

#### 26. ¿Cómo se procede cuando hay error en las facturas?

Para anular una factura debe hacerse a través de una nota de crédito.

## 27. ¿Qué sucede si emití una factura equivocada y la debo anular, si ya se me realizó la retención en la fuente?

En el portal web www.sri.gob.ec existe el módulo de anulación de comprobantes, incluye el comprobante de retención.

## 28. ¿Se puede emitir una nota de crédito basada en una factura física?

Sí se puede emitir un comprobante físico (nota de crédito, nota de débito o comprobante de retención) relacionado con un comprobante electrónico.

#### 29. ¿Se puede reversar la anulación de un comprobante electrónico?

No. No es posible reversar la anulación de un comprobante electrónico bajo ningún procedimiento. En este caso se debe emitir un nuevo comprobante.

## **30. ¿Qué comprobantes electrónicos no requieren la confirmación del receptor** para anulación?

- Facturas.
- Liquidación de compra de bienes y prestación de servicios
- Guías de remisión.

# **31. ¿Se debe entregar a los receptores un comprobante de retención electrónico informativo o en cero?**

No. No se debe realizar la entrega de comprobantes de retención informativos, sin embargo, los emisores deben comunicar a los receptores los medios para acceder a dichos documentos

# **32. ¿En el caso de no haberse efectivizado la transacción y/o la retención, cuánto** tiempo tiene el emisor para anular los comprobantes por internet?

Los emisores pueden ingresar la anulación hasta 90 días después de la emisión del comprobante electrónico.

## **33. ¿Todos estamos obligados a emitir comprobantes electrónicos?**

Conozca los contribuyentes obligados a emitir comprobantes electrónicos pulsando aquí.

## 34. ¿Los que no estamos obligados podemos emitir comprobantes electrónicos?

Si. Los contribuyentes no obligados pueden adherirse de manera voluntaria.

# **35. ¿Existen capacitaciones de facturación electrónica?**

Si existen capacitaciones de facturación electrónica. Para acceder a una de ellas, ingrese al portal web www.sri.gob.ec / [Capacitaciones.](https://www.sri.gob.ec/web/guest/quiero-capacitarme)

# 36. ¿Con el nuevo esquema de emisión de comprobantes electrónicos, **desaparecen las facturas físicas?**

No desaparecen, todas las formas de emisión se mantienen, incluso los comprobantes electrónicos tienen su representación física RIDE, la misma que puede ser impresa.

# **37. ¿Es posible mantener dos formas de emisión de facturación (preimpresos y** factura electrónica?

Sí es posible, puesto que los comprobantes preimpresos servirán como contingente en el caso de falta de energía eléctrica, daños en sistemas del contribuyente o falta de conexión a internet.

## **38. ¿Qué pasa con las tiendas pequeñas?**

Si desean, pueden emitir comprobantes electrónicos usando el software gratuito: Facturador electrónico gratuito, que lo encuentra en el portal web o ingresando [aquí.](https://www.sri.gob.ec/web/guest/herramienta-de-comprobantes-electronicos)

Pueden ser también receptores de comprobantes electrónicos, en el caso de no contar con los medios tecnológicos para visualizar el archivo XML, pueden solicitar la entrega del RIDE.

# **39. ¿Si utilizo el sistema de facturación electrónica, debo mantener otras formas de** emisión?

Cuando por motivos de fuerza mayor no sea posible generar un comprobante electrónico, el emisor puede emitir comprobantes de venta, retención y documentos complementarios bajo las otras formas de emisión: auto impresos o preimpresos.

## **40. ¿Se deben archivar los xml de comprobantes electrónicos?**

Sí. Tanto emisor como receptor deben conservar la información de comprobantes electrónicos por siete años.

# **41. ¿Qué plazos tienen los emisores de comprobantes electrónicos para transmitir** los documentos al SRI para su validación?

Los emisores deberán transmitir los comprobantes al Servicio de Rentas Internas (SRI) en el momento mismo de realizarse la transacción utilizando para ello los enlaces "web services" dispuestos en la ["Ficha Técnica"](https://www.sri.gob.ec/DocumentosAlfrescoPortlet/descargar/fb95cafc-a8ca-4a4c-afb6-12c4153165f0/FICHA%20TECNICA%20COMPROBANTES%20ELECTR%C3%93NICOS%20ESQUEMA%20OFFLINE.pdf) para su consumo.

Solamente en el caso de que los sujetos pasivos, por la naturaleza de su actividad económica, emitan comprobantes electrónicos masivamente, podrán enviarlos al SRI de forma conjunta o agrupada en las condiciones señaladas en la "Ficha Técnica", dentro de un plazo máximo de 24 horas luego de haberse realizado la transacción o generación del comprobante electrónico conforme lo establecido en la Resolución *NAC-DGERCGC18-00000233*.

# **42. ¿Qué sucede si emití una factura equivocada, debo anularla y ya se me realizó** la retención en la fuente?

En el portal web existe el módulo de anulación de comprobantes incluido el comprobante de retención, para mayor información pulse [aquí.](https://www.sri.gob.ec/DocumentosAlfrescoPortlet/descargar/c97242e6-c271-4eb8-8f6a-f687313118ba/Guia%20para%20contribuyentes%20de%20anulaci%C3%B3n%20de%20comprobantes%20electr%C3%B3nicos.pdf)

## **43. ¿Cómo funciona el esquema Off line?**

El esquema Off line, los contribuyentes emisores envían el comprobante electrónico al mismo tiempo tanto al receptor como al SRI, debido a que cada comprobante ya tiene la clave de acceso que es el número de la autorización.

## 44. ¿Es obligatorio el cambio al esquema Off line?

La obligatoriedad se generó desde enero de 2018.

# **45. ¿Es válido el comprobante electrónico que contiene el mismo número en la** clave de acceso y número de autorización?

El comprobante es válido, porque fue emitido en el esquema Off line. Se recomienda verifcar la validez del comprobante en la consulta expuesta en el portal web [www.sri.gob.ec.](http://www.sri.gob.ec/)

# 46. ¿Hasta qué fecha puedo emitir comprobantes electrónicos bajo el esquema on line?

Hasta el 31 de diciembre de 2017 fue posible emitir comprobantes electrónicos en el esquema On line. A partir del 1 de enero de 2018 todos los contribuyentes emiten comprobantes electrónicos bajo el esquema Off line.

# **47. ¿Qué fecha debo considerar para la emisión de un comprobante de retención?**

La emisión del comprobante de retención debe realizarse dentro de cinco días contados desde: **Off line:** La fecha de emisión del comprobante de venta.

# 48. ¿Qué información no deben reportar los emisores de comprobantes electrónicos en el Anexo Transaccional Simplificado (ATS) desde enero 2016?

La información de facturas, notas de crédito y notas de débito electrónicas no debe reportarse en el módulo de ventas del ATS a partir de enero de 2016, siempre que cumpla con los formatos vigentes de los XSD y XML de dichos comprobantes publicados en el portal web www.sri.gob.ec.

**49. ¿Qué información no deben reportar los emisores de comprobantes** electrónicos en el Anexo Transaccional Simplificado (ATS) desde enero de 2018?

La información de comprobantes de retención electrónicos, no deberá reportarse en el módulo de compras del ATS a partir de enero de 2018, siempre que cumpla lo dispuesto en la ficha técnica "versión ATS" de comprobantes electrónicos.

# **50. ¿Se deben reportar las exportaciones en el Anexo Transaccional Simplificado (ATS)?**

Sí. Las exportaciones deben continuar reportándose en el módulo de exportaciones del ATS.

# 51. ¿Se deben reportar los comprobantes electrónicos anulados en el Anexo **Transaccional Simplificado (ATS)?**

No. No deben ser reportados los comprobantes anulados en el ATS.

# 52. ¿Si emito una factura electrónica y recibo un comprobante de retención preimpreso o autoimpreso, debo reportar la retención en el módulo de ventas del **ATS?**

Sí. Las retenciones emitidas en comprobantes preimpresos o autoimpresos deben ser reportadas en el módulo de ventas del ATS, siempre que dichas retenciones no hayan sido registradas en la factura electrónica.

# **53. ¿Cómo se realiza el registro de retenciones en las facturas electrónicas?**

Cuando el emisor conoce la información de las retenciones que le realizará el proveedor, debe registrarla en la factura en los siguientes campos:

 <valorRetIva>0.00</valorRetIva> <valorRetRenta>0.00</valorRetRenta>